# **Game AI Documentation**

**Zachary Marion**

**Dec 30, 2018**

# Getting Started:

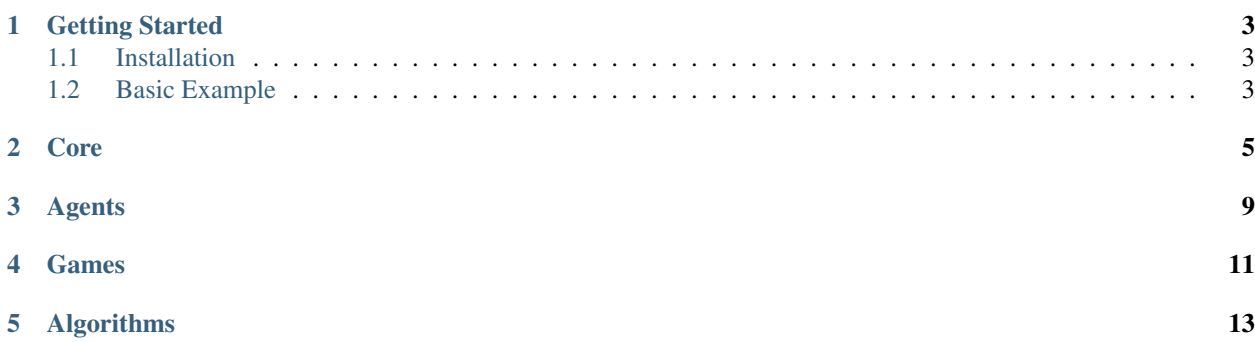

GameAI contains a series of well-defined abstractions that are common in AI, such as a games, agents, and trainers which optimize the behavior of agents. As long as a class inherits from the base implemetation of a primitive (e.g. Agent) and implements the required methods, it can be used in place of the standard implementations given.

# Getting Started

# <span id="page-6-1"></span><span id="page-6-0"></span>**1.1 Installation**

Because this is still in alpha and under active development, it has not been released to PyPi. You can install via TestPyPi using the following command:

pip install --index-url https://test.pypi.org/simple/ gameai

# <span id="page-6-2"></span>**1.2 Basic Example**

```
from gameai.games import TicTacToe
from gameai.agents import RandomAgent, MCTSAgent
from gameai.core import Arena, Player
# Create our game
game = TicTacToe()
# Inititalize our agents
mcts_aqent = MCTSAqent()random_agent = RandomAgent()
# We train the mcts agent
mcts_agent.train(game, verbose=True, num_iters=10000, num_episodes=100)
player0 = Player(0, mcts_agent)
player1 = Player(1, random_aqent)# Pit the agents against eachother in the arena. Note that the player
# ids passed in need to match the index of the player in the array
arena = Arena(game, [player0, player1])
arena.play_games(verbose=True)
arena.statistics()
```
# Core

<span id="page-8-1"></span><span id="page-8-0"></span>Core contains the primitives for playing a game between two players.

# **class** core.**Player**(*player\_id*, *agent*)

Player is a simple abstraction whose policy is defined by the agent that backs it. Agents learn the optimal play for each player, while players are only concerned about the optimal play for themselves

### **player\_id**

*int* – The id of the player

#### **agent**

*Agent* – The agent associated with the player

**Raises** ValueError – If the id is not 0 or 1

## action  $(g, s, flip)$

Take an action with the backing agent. If the starting player is not 0, then we invert the board so that the starting player is still 0 from the perspective of the agent

### Parameters

- **g** ([Game](#page-9-0)) The game the player is playing
- **s** (any) The state of the game
- **flip** (bool) Whether or not to flip the state so that the agent thinks that player 0 started the game. This is necessary since trainable agents like MCTSAgent operate under the assumption that player 0 always starts

Returns The index of the action the player will take

### Return type int

## **class** core.**Arena**(*game*, *players*)

Place where two agents are pitted against eachother in a series of games. Statistics on the win rates are recorded and can be displayed.

# **game**

*Game* – The game that is being played

### <span id="page-9-1"></span>**players**

*list* – List of Player objects. Note that there should only be two, and the ids of the player should map to the index of the player in the array.

### **games\_played**

*int* – The number of games played in the arena

### **wins**

*list* – List of two integers representing the number of wins of each player, with the index being the id of the player

## **play\_game**(*verbose=False*)

Play a single game, doing the necessary bookkeeping to maintain accurate statistics and returning the winner (or -1 if no winner).

Note: We always have the start with player being 0 from the persepctive of the agent. Because of this we pass in a flip boolean to the player class in the action method, which flips the board and makes it seems as though player 0 started, even if it was actually player 1

**Parameters verbose** (bool) – Whether or not to print the output of the game. Defaults to false

Returns The winner of the game

Return type int

## **play\_games**(*\*\*kwargs*)

Play a series of games between the players, recording how they did so that we can display statistics on which player performed better

### Parameters

- **num\_episodes** (int) The number of games to play, defaults to 10
- **verbose** (*bool*) Whether or not to print output from each game. Defaults to false

# **statistics**()

Print out the statistics for a given series of games.

## <span id="page-9-0"></span>**class** core.**Game**

Game class, which is extended to implement different types of adversarial, zero sum games. The class itself is stateless and all methods are actually static.

### **action\_space**(*s*)

For any given state returns a list of all possible valid actions

**Parameters**  $\mathbf{s}$  (any) – The state of the game

### **flip\_state**(*s*)

Invert the state of the board so that player 0 becomes player 1

**Parameters**  $\mathbf{s}(any)$  **– The state of the game** 

### **initial\_state**()

Return the initial state of the game

## **next\_state**(*s*, *a*, *p*)

Given a state, action, and player id, return the state resulting from the player making that move

### Parameters

- <span id="page-10-0"></span>•  $s$  (any) – The state of the game
- **a**  $(int)$  The action for the player to take
- **p**  $(int)$  The player to get the next state for

## $\textbf{reward}(s, p)$

Returns the reward for a given state

#### Parameters

- **s** (any) The state of the game
- **p**  $(int)$  The player to get the reward for

### **terminal**(*s*)

Returns whether a given state is terminal

**Parameters**  $\mathbf{s}$  (any) – The state of the game

## **to\_hash**(*s*)

Returns a hash of the game state, which is necessary for some algorithms such as MCTS

**Parameters**  $\mathbf{s}$  (*any*) – The state of the game

# **to\_readable\_string**(*s*)

Returns a pretty-formatted representation of the board

**Parameters**  $\mathbf{s}$  (*any*) – The state of the game

#### **winner**(*s*)

Returns the winner of a game, or -1 if there is no winner

**Parameters**  $\mathbf{s}(any)$  **– The state of the game** 

Note: There are two types of agents, agents that are trainable and agents that are not. If an agent is trainable then it inherits from the TrainableAgent class and must implement all of the members defined below. For example, MCTSAgent is a trainable agent, while MinimaxAgent is not.

### **class** core.**Agent**

An agent class which exposes a method called action. Given a certain state of a game and the player that is playing, the agent retuns the best action it can find, given a certain heuristic or strategy

```
\texttt{action}(g, s, p)
```
Given a game, a state of the game, return an action

### Parameters

- **g** ([Game](#page-9-0)) The game the agent is competing in
- $\mathbf{s}$  (any) The state of the game
- $p(int)$  The current player (either 0 or 1)

Returns The index of the action within the returned action space

# Return type int

## **class** core.**TrainableAgent**

Class that extends the functionality of a normal agent. This is necessary because agents are bound to a particular player, but for some algorithms the agent is really being trained to play optimally for both plays, so we have this class house the training data and then pass it into the agents when they are instantiated to avoid duplicated work

### **train**(*g*, *\*\*kwargs*)

Train the agent. As a convenience this should return self.training\_params() at the end of training

<span id="page-11-0"></span>**Parameters <b>g** ([Game](#page-9-0)) – The game the agent is training on

Returns The training params of the agent

Return type tuple

**train\_episode**(*g*, *\*\*kwargs*)

Single training iteration

**Parameters g** ([Game](#page-9-0)) – The game the agent is training on

# **training\_params**(*g*)

Return the params that result from training

**Parameters g** ([Game](#page-9-0)) – The game the agent is training on

# **class** core.**Algorithm**

A basic abstraction for a class that finds an action to take in a given state for a given player. Even if the algorithm is not stateful it is still implemented as a class to provide a uniform interface.

Note: Despite this interface being almost identical to an agent, agents can use multiple algorithms to come up with an action for a player to execute in a game.

## **best\_action**  $(g, s, p)$

Return the best action given a state and player

## Parameters

- **g** ([Game](#page-9-0)) The game object
- **s** (any) The current state of the game
- $\mathbf{p}$  (*int*) The current player

Returns The best action the algorithm can find

### Return type int

# Agents

<span id="page-12-1"></span><span id="page-12-0"></span>Agents are essentially actors that takes actions based on some heuristic, either randomly in the case of *RandomAgent* or based on some trained information, in the case of *MCTSAgent*.

## **class** agents.**RandomAgent**

Implementation of a random agent, which simply selects a random action from the current action space each turn

## **class** agents.**HumanAgent**

Human agent, which waits for human input to determine what action to take. Note that they should input an integer corresponding to the index of the action they want to select

## **class** agents.**MinimaxAgent**(*\*\*kwargs*)

Implementation of minimax which allows you to specify a cutoff horizon for the search.

### **minimax**

*Minimax* – Algorithm that runs the minimax search

# **class** agents.**MCTSAgent**

Agent that uses Monte Carlo Tree Search (MCTS)

## **mcts**

*MTCS* – The mcts search class

# Games

<span id="page-14-1"></span><span id="page-14-0"></span>Games are the environments in which two players are pitted.

# **class** games.**TicTacToe**

Implements a 3x3 game of tictactoe, with state represented as an array of length 9. Currently the implementation is somewhat brittle and cannot be extended to an nxn board easily.

# **Examples**

```
>>> TicTacToe().initial_state()
[-1, -1, -1, -1, -1, -1, -1, -1, -1, -1]
```

```
>>> TicTacToe().to readable string([-1, 1, -1, 0, 0, -1, -1, 1, -1])
  | O |
  -----------
X \mid X \mid-----------
   | O |
```
# **class** games.**LineTacToe**

Implements a 1x3 tictactoe-like, with state represented as an array of length 3. The goal of the game is to get two consecutive xs or os. For example, [o, o, x] is winning for o. Note that whoever starts the game should win, every time, as going in the center will win the game. However this is a good game to test new agent / algorithm implementations as the entire state space is only 11 states.

# **Examples**

```
>>> LineTacToe().initial_state()
[-1, -1, -1]
```
# Algorithms

## <span id="page-16-1"></span><span id="page-16-0"></span>Collection of useful AI algorithms

## **class** algorithms.**MCTS**

Implementation of a Monte Carlo Tree Search. We want to learn how to play a game by keeping track of the best action in any state. We will do this by propagating whether or not the current player won the game back up through the game history. After enough iterations of game simulations we can choose the best move based on this stored information

## **wins**

*dict* – A dictionary where the key is a tuple (player, state\_hash) and the value is the number of wins that occurred at that state for the player. Note that the player represents whoever *played* the move in the state.

## **plays**

*dict* – A dictionary of the same format as wins which represents the number of times the player made a move in the given state

# **best\_action**  $(g, s, p)$

Get the best action for a given player in a given game state

## Parameters

- **g** ([Game](#page-9-0)) The game
- **s** (state) The current state of the game
- $\mathbf{p}$  (*int*) The current player

Returns The best action given the current knowledge of the game

# Return type int

## **execute\_episode**(*g*, *nnet=None*, *c\_punt=1.4*)

Execute a single iteration of the search and update the internal state based on the generated examples

### Parameters

• **g** ([Game](#page-9-0)) – The game

- **nnet** (Network) Optional nework to be used for the policy instead of a naive random playout
- **c\_punt** (float) The degree of exploration. Defaults to 1.4

## <span id="page-17-0"></span>**monte\_carlo\_action**(*g*, *s*, *p*, *c\_punt*)

Choose an action during self play based on the UCB1 algorithm. Instead of just choosing the action that led to the most wins in the past, we choose the action that balances this concern with exploration

### Parameters

- **g** ([Game](#page-9-0)) The game
- **s** (any) The state of the game
- $\mathbf{p}$  (int) The player who is about to make a move
- **c\_punt** (float) The degree of exploration

### Returns

Tuple **(best\_move, expand)**, where playout is a boolean denoting whether or not the expansion phase has begun

### Return type tuple

### **pi**(*g*, *s*)

Return the favorability of each action in a given state

### Parameters

- **g** ([Game](#page-9-0)) The game
- **s** (any) The state to evaluate

Returns The favorabiltiy of each action

Return type list of float

**static random\_playout**(*g*, *s*, *p*, *max\_moves=1000*)

Perform a random playout and return the winner

# Parameters

- **g** ([Game](#page-9-0)) The game
- **s** (any) The state of the game to start the playout from
- **p** (player) The player whose turn it currently is
- **max\_moves** (int) Maximum number of moves before the function exits

Returns The winner of the game, or -1 if there is not one

## Return type int

**search**(*g*, *num\_iters=100*, *verbose=False*, *nnet=None*, *c\_punt=1.4*)

Play out a certain number of games, each time updating our win and play counts for any state that we visit during the game. As we continue to play, num\_wins / num\_plays for a given state should begin to converge on the true optimality of a state

### Parameters

- **g** ([Game](#page-9-0)) Game to train on
- **num\_iters** (int) Number of search iterations
- **verbose** (bool) Whether or not to render a progress bar
- **nnet** (Network) Optional nework to be used for the policy instead of a naive random playout
- **c\_punt** (float) The degree of exploration. Defaults to 1.4

### <span id="page-18-0"></span>**search\_episode**(*g*, *nnet=None*, *c\_punt=1.4*)

We play a game by starting in the boards starting state and then choosing a random move. We then move to the next state, keeping track of which moves we chose. At the end of the game we go through our visited list and update the values of wins and plays so that we have a better understanding of which states are good and which are bad

#### Parameters

- **g** ([Game](#page-9-0)) Game to search
- **nnet** (Network) Optional nework to be used for the policy instead of a naive random playout
- **c\_punt** (float) The degree of exploration. Defaults to 1.4

## Returns

List of examples where each entry is of the format [player, state\_hash,

reward]

## Return type list

#### **update**(*examples*)

Backpropagate the result of the training episodes

```
Parameters examples (list) – List of examples where each entry is of the format
   [player, state_hash, reward]
```
## **class** algorithms.**Minimax**(*horizon=inf*)

Implementation of the minimax algorithm.

#### **horizon**

*int* – The max depth of the search. Defaults to infinity. Note that if this is set then the game's hueristic is used

# **best\_action** $(g, s, p)$

Return the best action given a state and player

### Parameters

- **g** ([Game](#page-9-0)) The game object
- **s** (any) The current state of the game
- $\mathbf{p}$  (int) The current player

Returns The best action the algorithm can find

### Return type int

 $\max_{\mathbf{p}} \mathbf{lay}(g, s, p, \text{depth})$ Get the largest value of all the child nodes

### Parameters

- **g** ([Game](#page-9-0)) The game
- **s** (any) The state of the game upon execution
- $p(int)$  The current player (who is about to make a move)
- **depth** (int) The current depth of the search tree

<span id="page-19-0"></span>Returns The largest value of all the child states

# Return type int

**min\_play**(*g*, *s*, *p*, *depth*) Get the smallest value of all the child nodes

# Parameters

- **g** ([Game](#page-9-0)) The game
- **s** (any) The state of the game upon execution
- **p** (int) The current player (who is about to make a move)
- **depth** (int) The current depth of the search tree

Returns The smallest value of all the child states

Return type int

# Index

# A

action() (core.Agent method), [7](#page-10-0) action() (core.Player method), [5](#page-8-1) action\_space() (core.Game method), [6](#page-9-1) Agent (class in core), [7](#page-10-0) agent (core.Player attribute), [5](#page-8-1) Algorithm (class in core), [8](#page-11-0) Arena (class in core), [5](#page-8-1)

# B

best\_action() (algorithms.MCTS method), [13](#page-16-1) best action() (algorithms.Minimax method), [15](#page-18-0) best action() (core.Algorithm method), [8](#page-11-0)

# E

execute\_episode() (algorithms.MCTS method), [13](#page-16-1)

# F

flip\_state() (core.Game method), [6](#page-9-1)

# G

Game (class in core), [6](#page-9-1) game (core.Arena attribute), [5](#page-8-1) games\_played (core.Arena attribute), [6](#page-9-1)

# H

horizon (algorithms.Minimax attribute), [15](#page-18-0) HumanAgent (class in agents), [9](#page-12-1)

# I

initial\_state() (core.Game method), [6](#page-9-1)

# L

LineTacToe (class in games), [11](#page-14-1)

# M

max\_play() (algorithms.Minimax method), [15](#page-18-0) mcts (agents.MCTSAgent attribute), [9](#page-12-1)

MCTS (class in algorithms), [13](#page-16-1) MCTSAgent (class in agents), [9](#page-12-1) min\_play() (algorithms.Minimax method), [16](#page-19-0) minimax (agents.MinimaxAgent attribute), [9](#page-12-1) Minimax (class in algorithms), [15](#page-18-0) MinimaxAgent (class in agents), [9](#page-12-1) monte\_carlo\_action() (algorithms.MCTS method), [14](#page-17-0)

# N

next\_state() (core.Game method), [6](#page-9-1)

# P

pi() (algorithms.MCTS method), [14](#page-17-0) play\_game() (core.Arena method), [6](#page-9-1) play\_games() (core.Arena method), [6](#page-9-1) Player (class in core), [5](#page-8-1) player\_id (core.Player attribute), [5](#page-8-1) players (core.Arena attribute), [6](#page-9-1) plays (algorithms.MCTS attribute), [13](#page-16-1)

# R

random\_playout() (algorithms.MCTS static method), [14](#page-17-0) RandomAgent (class in agents), [9](#page-12-1) reward() (core.Game method), [7](#page-10-0)

# S

search() (algorithms.MCTS method), [14](#page-17-0) search\_episode() (algorithms.MCTS method), [15](#page-18-0) statistics() (core.Arena method), [6](#page-9-1)

# T

terminal() (core.Game method), [7](#page-10-0) TicTacToe (class in games), [11](#page-14-1) to\_hash() (core.Game method), [7](#page-10-0) to readable string() (core.Game method), [7](#page-10-0) train() (core.TrainableAgent method), [7](#page-10-0) train\_episode() (core.TrainableAgent method), [8](#page-11-0) TrainableAgent (class in core), [7](#page-10-0) training\_params() (core.TrainableAgent method), [8](#page-11-0)

# U

update() (algorithms.MCTS method), [15](#page-18-0)

# W

winner() (core.Game method), [7](#page-10-0) wins (algorithms.MCTS attribute), [13](#page-16-1) wins (core.Arena attribute), [6](#page-9-1)